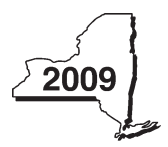

New York State Department of Taxation and Finance

Tax Law — Section 606(oo)

# Claim for Rehabilitation of Historic Properties Credit

IT<del>E</del>238

Attach this form to Form IT-201, IT-203, IT-204, or IT-205.

Name(s) as shown on return **Identifying number as shown on return** Identifying number as shown on return

## Part 1 - Individual (including sole proprietor), partnership, and estate or trust (attach additional sheets if necessary; see instructions) Schedule A — Historic property information

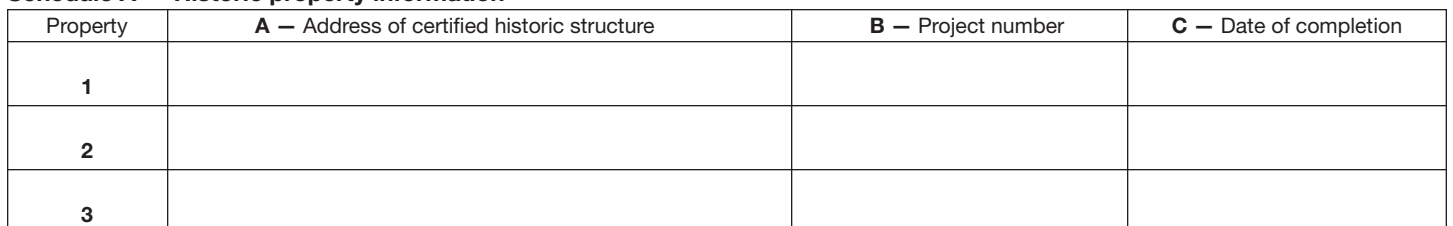

#### Schedule B — Credit computation

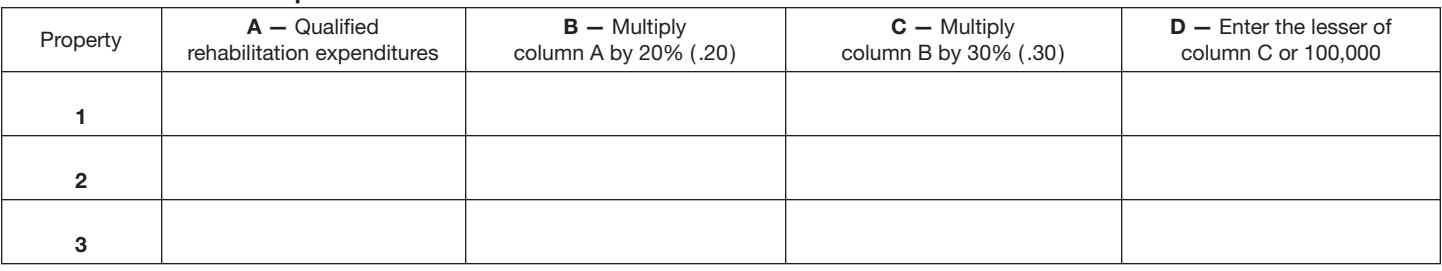

1 Total of column D amounts from additional sheet(s), if any ........................................................ 1.

2 Total of all column D amounts *(include any amount on line 1)* .......................................................... 2.

 Fiduciary: Include the line 2 amount on the *Total* line of Part 4, column C. All others: Enter the line 2 amount or your share of the line 2 amount on line 7 *( see instructions )*.

### Part 2 — Partnership, New York S corporation, estate, and trust information

If you were a partner in a partnership, a shareholder of a New York S corporation, or a beneficiary of an estate or trust and received a share of the rehabilitation of historic properties credit from that entity, complete the following information for each partnership, New York S corporation, estate or trust. For *Type*, enter *P* for partnership, *S* for S corporation, or *ET* for estate or trust.

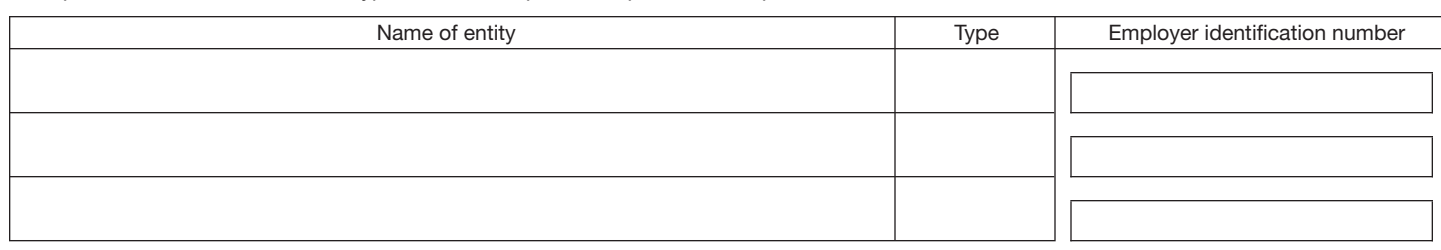

#### Part 3 — Partner's, shareholder's, or beneficiary's share of credit

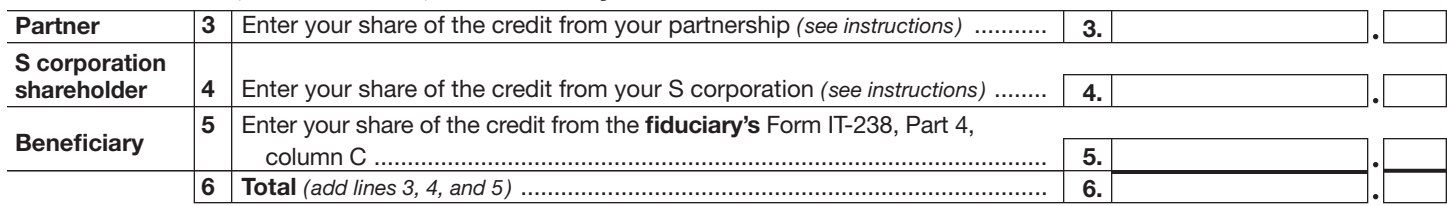

Fiduciary that is also a partner or beneficiary of another entity: Include the line 6 amount

on the *Total* line of Part 4, column C.

All others: Enter the line 6 amount on line 8.

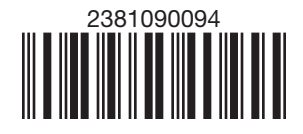

Please file this original scannable form with the Tax Department.

#### Part 4 — Beneficiary's and fiduciary's share of credit *(see instructions)*

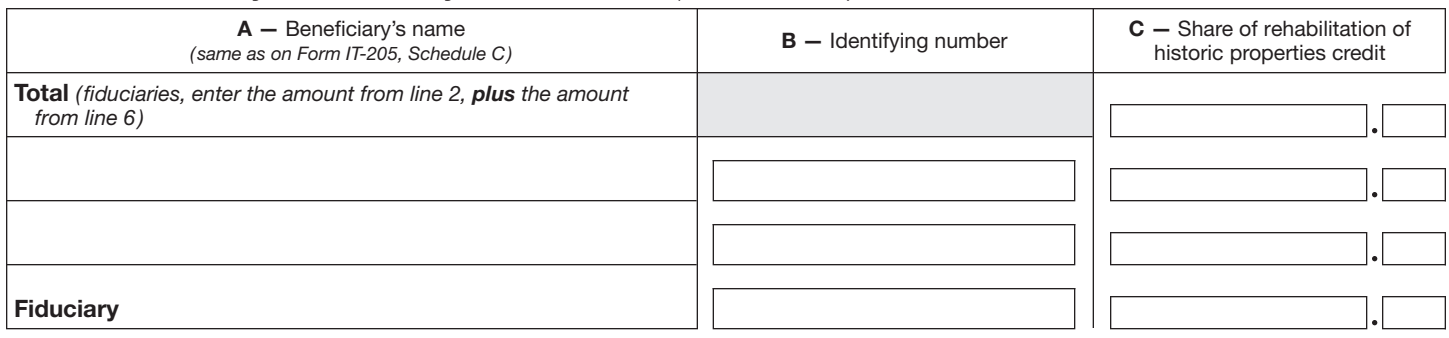

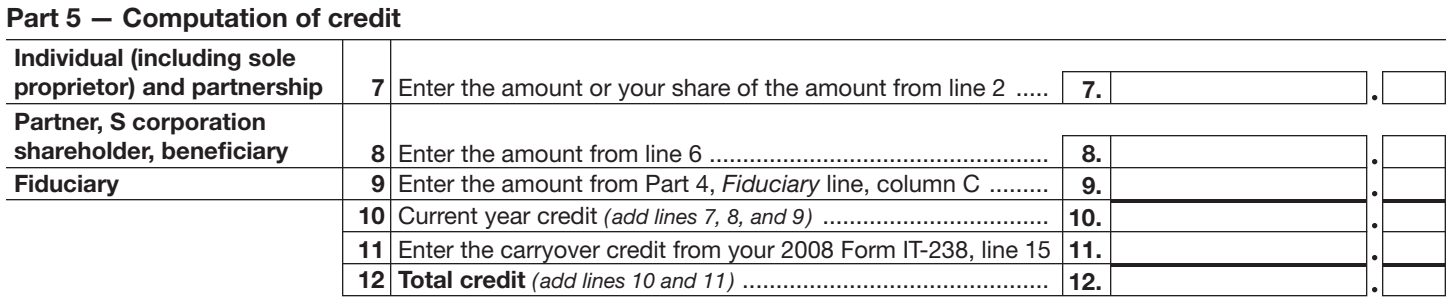

Individual: Enter the line 12 amount and code *238* on Form IT-201-ATT, line 6, or Form IT-203-ATT, line 7. Partnership: Enter the line 12 amount and code 238 on Form IT-204, line 147. Fiduciary: Include the line 12 amount on Form IT-205, line 10.

#### Part 6 — Application of credit and computation of carryover *(see instr. to determine if you are required to complete this part)*

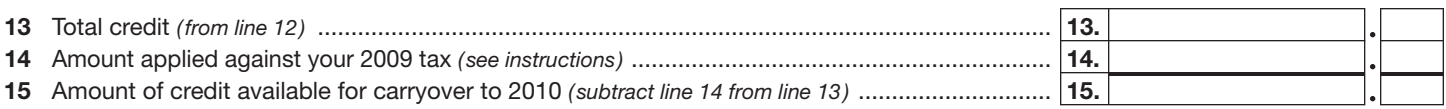

#### Part 7 — Computation of credit recapture *(see instructions)*

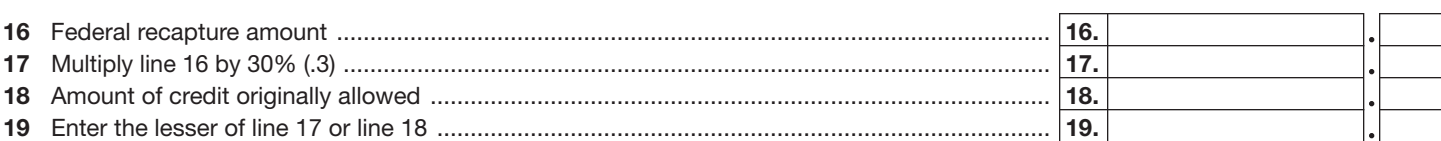

Individual: Enter the line 19 amount and code *238* on Form IT-201-ATT, line 20, or Form IT-203-ATT, line 19. Partnership: Enter the line 19 amount and code 238 on Form IT-204, line 148. Fiduciary: Include the line 19 amount on Form IT-205, line 12.

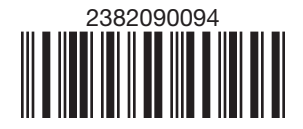